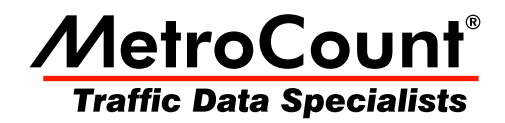

## **Separation Histogram**

## **MTE User Manual - Classification Reports**

 $3.21$ **May 2009** 

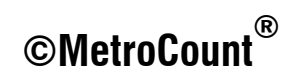

## **Separation Histogram**

The Separation Histogram report provides a graphical distribution of the separation (in time) between vehicles.

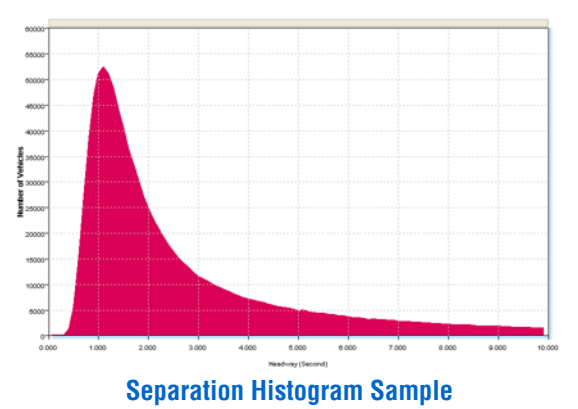

The X-axis scale can be changed, by right-clicking the report and selecting **Properties**. This allows for examination of the behaviour of close-following vehicles.

The Speed vs Separation dispersion plot also examines this behaviour, but takes into account vehicle speed.

The definition of separation as either headway or gap can be set in the report's Advanced Profile options.

## www.metrocount.com

Copyright© 1991, 2009 Microcom Pty Ltd. All rights reserved. MetroCount, Traffic Executive, MCSetup, MCSetLite, MCReport, MCTools, Microcom and Microcom Pty Ltd, and the MetroCount and Microcom Pty Ltd logo, are trademarks of Microcom Pty Ltd. All other trademarks are the property of their respective owners. Other Microcom intellectual property including Patents and designs may be protected by international law. The furnishing of this software, the accompanying product or any related documentation or materials does not give you any license to this intellectual property.